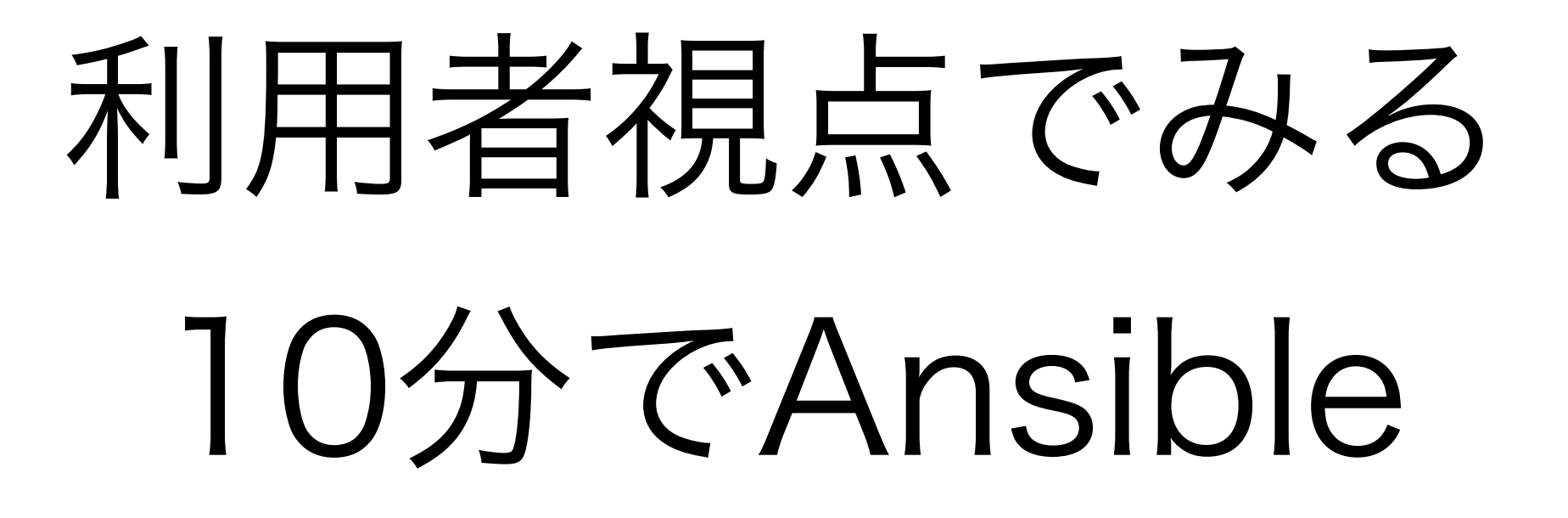

2017.2.23 Hideki Saito

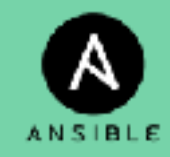

#### whom

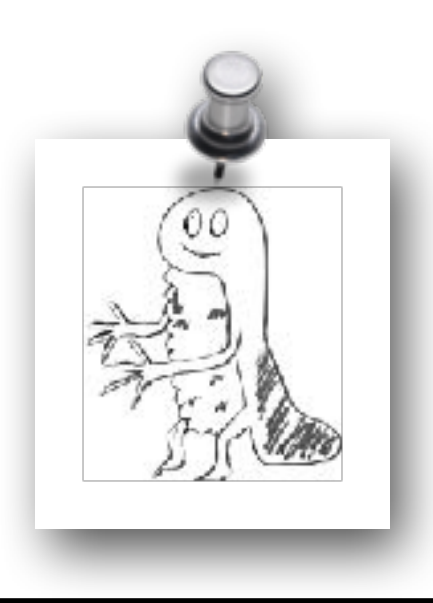

氏名: 齊藤 秀喜 (さいとう ひでき) TwitterID: @saito\_hideki

- 所属:
	- 日本OpenStackユーザ会
- OSSとの関わり
	- OpenStack Active Technical Contributor
	- Ansibleコミュニティモジュールメンテナ
- 趣味: OpenStack, Ansible, IT Automation

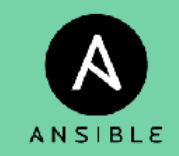

### Ansibleとは(1)

#### Ansibleは、手作業のコード化と自動実行を実現する ためのITオートメーションツールです。

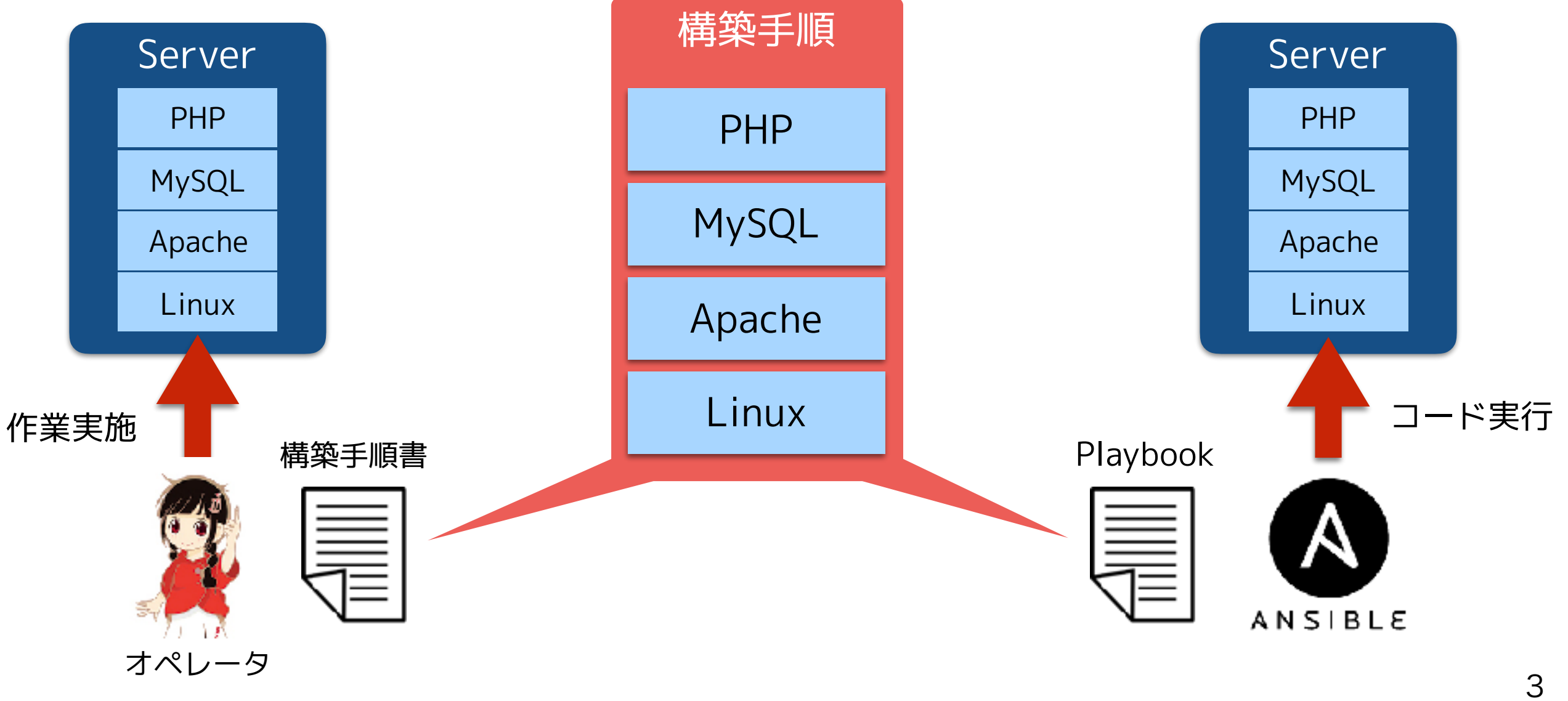

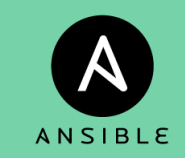

### Ansibleとは(2)

Ansibleは、ITオートメーションを実現する優秀な ツールですが、他の選択肢も存在しています。

他の代表的なプロダクトとして、ChefやPuppetがあ げれられます。

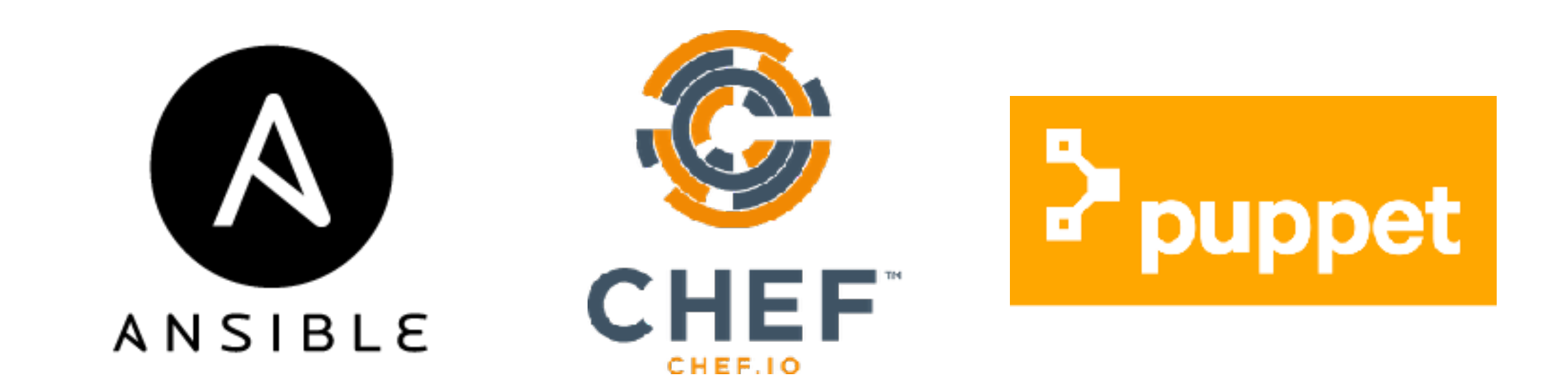

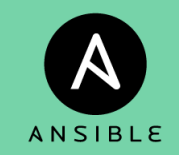

## Ansibleの特徴

ChefとPuppetはAnsibleに比べて歴史も長く、多くの利用実 績があります。また、自動化を実現するためのコンセプトも 似通っています。

これらのプロダクトに対して、Ansibleは以下のような特徴 を持っています。

- ◎ 運用しやすいコマンドラインベースのシンプルなアーキテクチャ
- ◎ エージェントレスなうえに、CMDBもなしで身軽
- 標準提供される数多くのモジュール群をもっている
- ☓ 外部から制御可能なAPIをもっていない(CLIベースなので)
- ☓ ユーザの細かな権限管理をしにくい
- ☓ Ansibleの設定やログなどを中央で管理する方法は提供されない

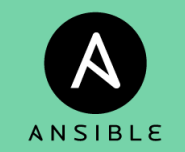

#### Infrastructure as Codeを実現

#### ITオートメーションツールと、他の役割のツール群を 連携させることで、更に大きな導入効果を得られます。

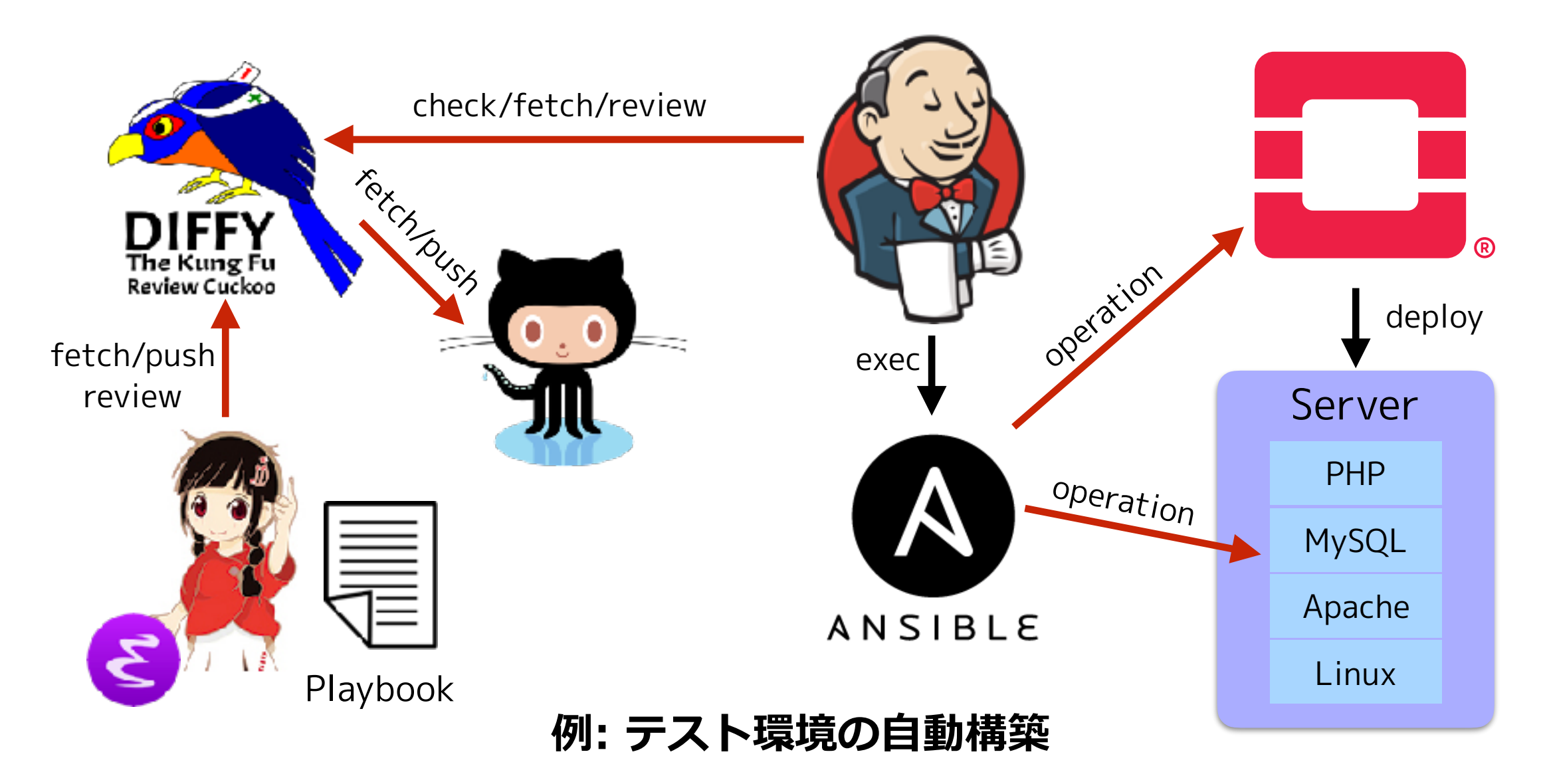

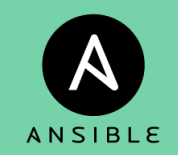

## Ansibleの構成要素

Ansibleはコマンドラインベースのツールで、主に以下の要 素から構成されています。

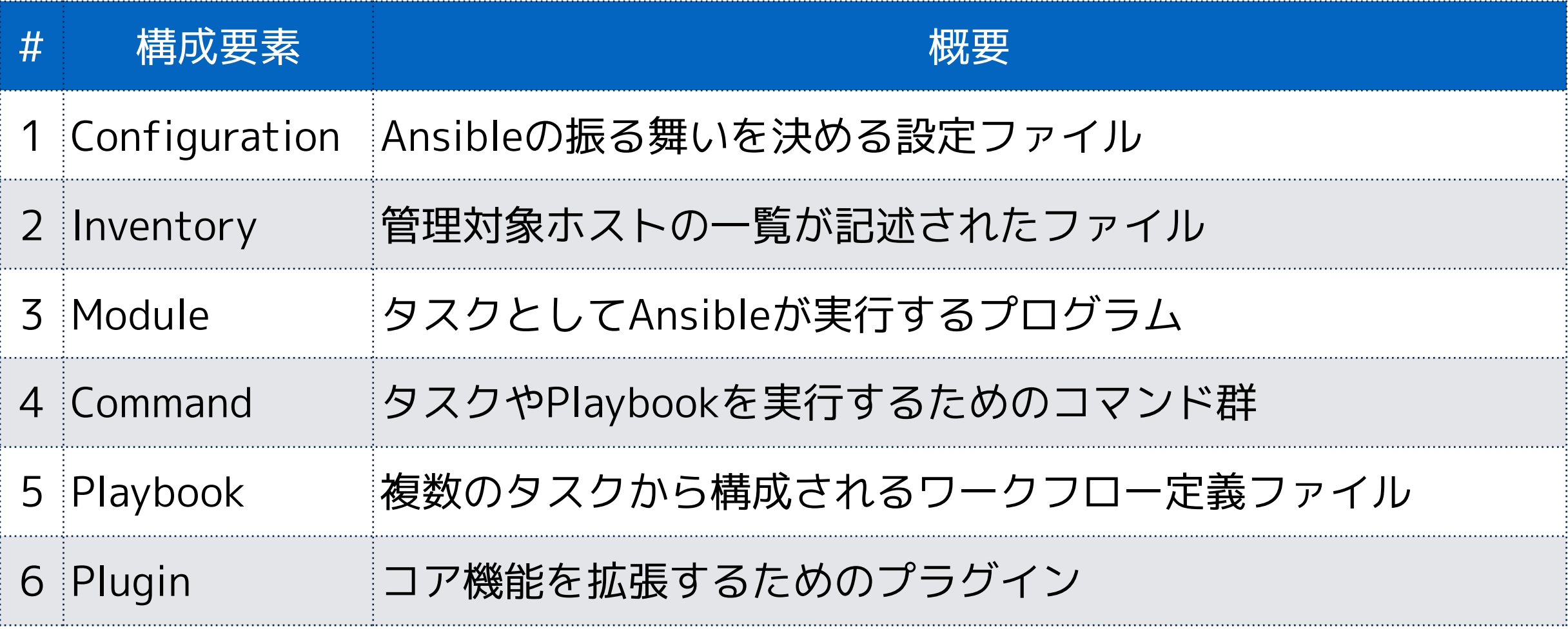

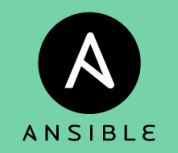

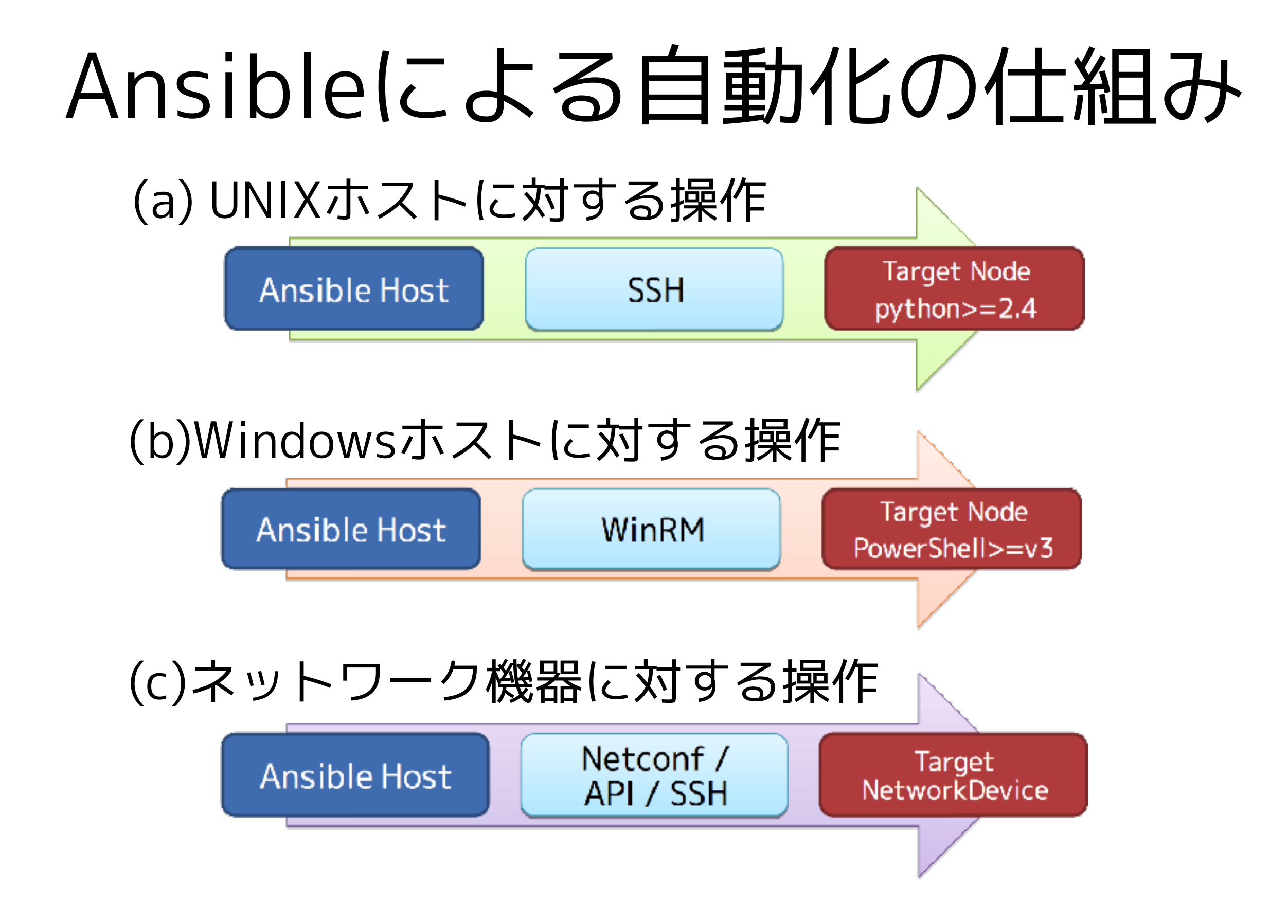

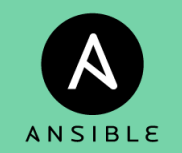

#### ansibleによるタスク実行

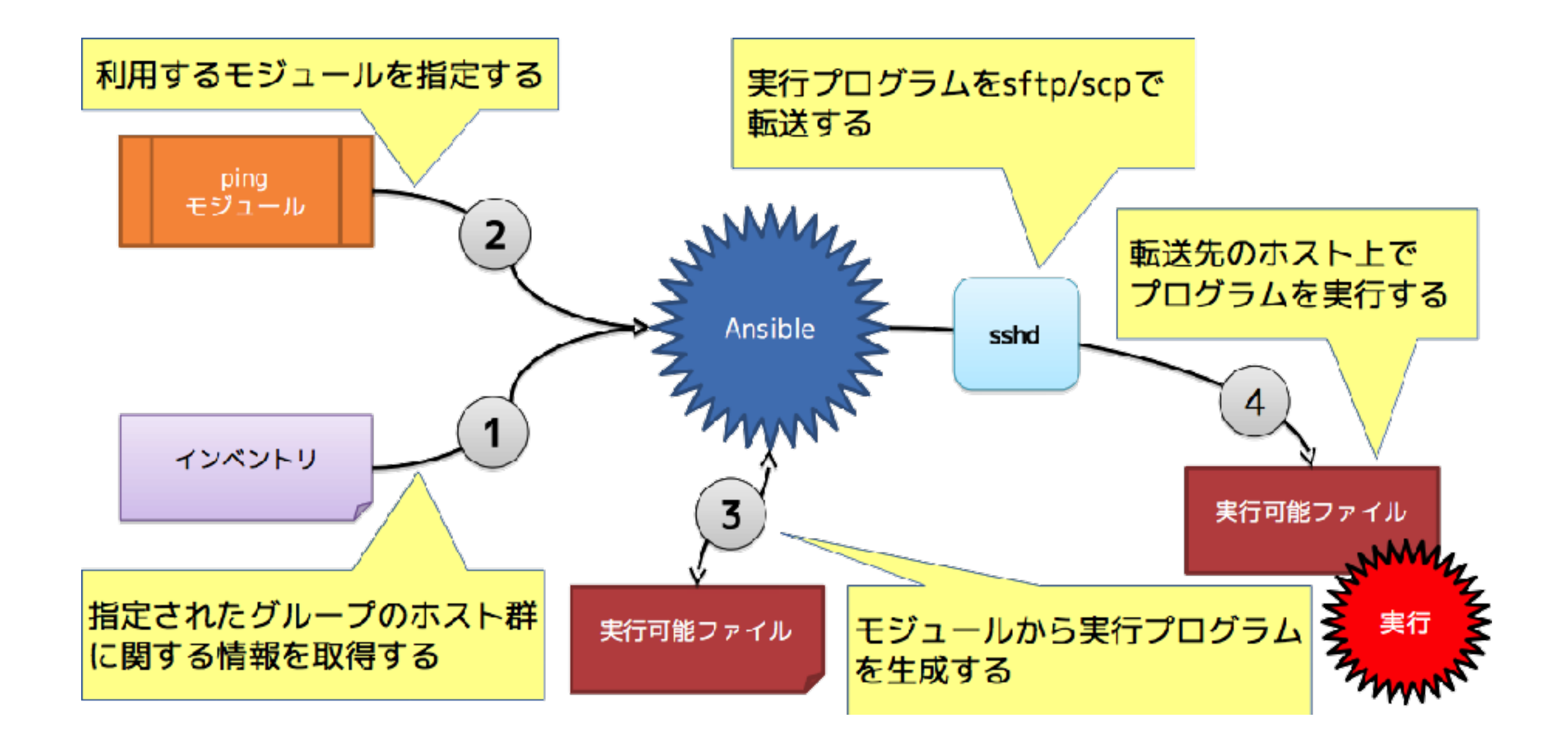

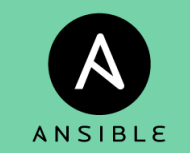

#### ansible-playbookによるシナリオ実行 AnsibleはPlaybookにより、オペレーションのコー ド化を実現しています。 Playbookは、実施する一連のタスクを、順序立て てYAML形式で記述したものです。

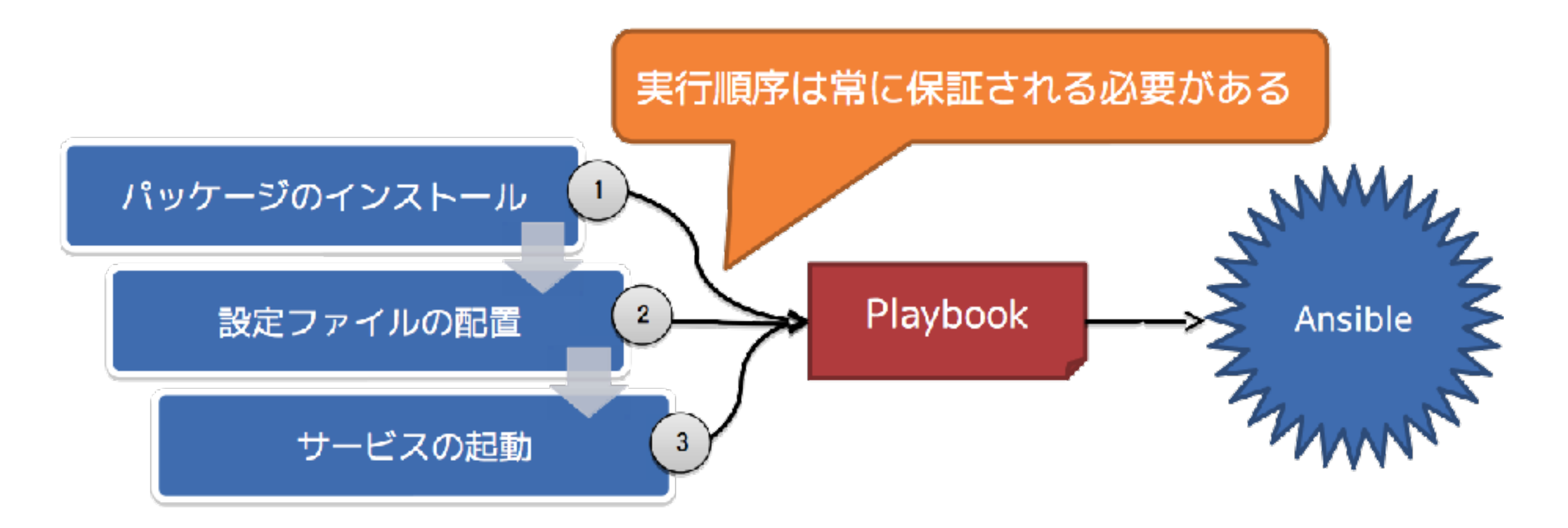

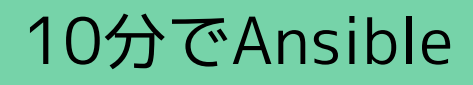

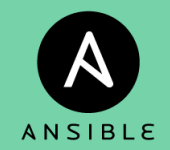

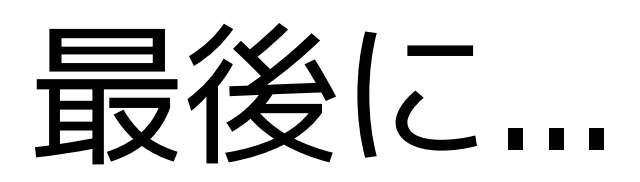

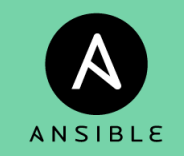

# Playbookを書く際の心得

- (1)ちゃんとしたYAMLの書式で書こう
- (2)できるだけBest Practiceに従った構造にしよう
- (3)タスクの先頭にはname:セクションをちゃんと書こう
- (4)タスク内で即値を書かずにvarsファイルに外出ししよう
- (5)名前重要。Playbookの変数の名前空間はフラットです
- (6) debugモジュールをつかう場合はverbosityも設定しよう
- (7)jinja2テンプレートはできるだけシンプルに書こう
- (8)巨大な1つのファイルに書かずに分割してincludeしよう
- (9) Playbookをコードレビューできる仕組みを導入しよう

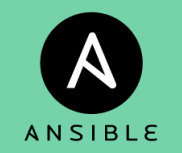

# Inventoryを書く際の心得

(1)IPアドレスやFQDNよりも、わかりやすい名前をつけよう

(2)環境毎に分けて誤爆を防ごう

(3)適切なパーミッションを設定しよう

(4) --limitを多用するくらいなら、専用にグループを作ろう

(5)Dynamic Inventoryは単一の情報ソースから生成しよう

#### ご静聴ありがとうございました